## Package 'spooky'

April 13, 2022

Title Time Feature Extrapolation Using Spectral Analysis and Jack-Knife Resampling Version 1.1.0 Author Giancarlo Vercellino Maintainer Giancarlo Vercellino <giancarlo.vercellino@gmail.com> Description Proposes application of spectral analysis and jack-knife resampling for multivariate sequence forecasting. The application allows for a fast random search in a compact space of hyperparameters composed by Sequence Length and Jack-Knife Leave-N-Out. License GPL-3 Encoding UTF-8 LazyData true RoxygenNote 7.1.1 Depends  $R$  ( $>= 3.6$ ) **Imports** purrr ( $> = 0.3.4$ ), ggplot2 ( $> = 3.3.5$ ), readr ( $> = 2.1.2$ ), lubridate (>= 1.7.10), imputeTS (>= 3.2), fANCOVA (>= 0.6-1), scales ( $>= 1.1.1$ ), tictoc ( $>= 1.0.1$ ), modeest ( $>= 2.4.0$ ), moments ( $>= 0.14$ ), greybox ( $>= 1.0.1$ ) URL [https://rpubs.com/giancarlo\\_vercellino/spooky](https://rpubs.com/giancarlo_vercellino/spooky) NeedsCompilation no

Repository CRAN

Type Package

Date/Publication 2022-04-13 07:30:02 UTC

### R topics documented:

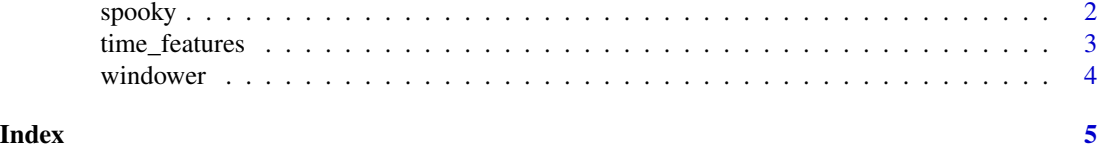

1

<span id="page-1-0"></span>spooky *spooky*

#### Description

Automatic jack-knife of spectral analysis for time feature extrapolation

#### Usage

```
spooky(
 df,
  seq_len = NULL,
 lno = NULL,
 n\_samp = 30,
 n_windows = 3,
 ci = 0.8,
  smoother = FALSE,
 dates = NULL,
 error_scale = "naive",
 error_benchmark = "naive",
  seed = 42)
```
#### Arguments

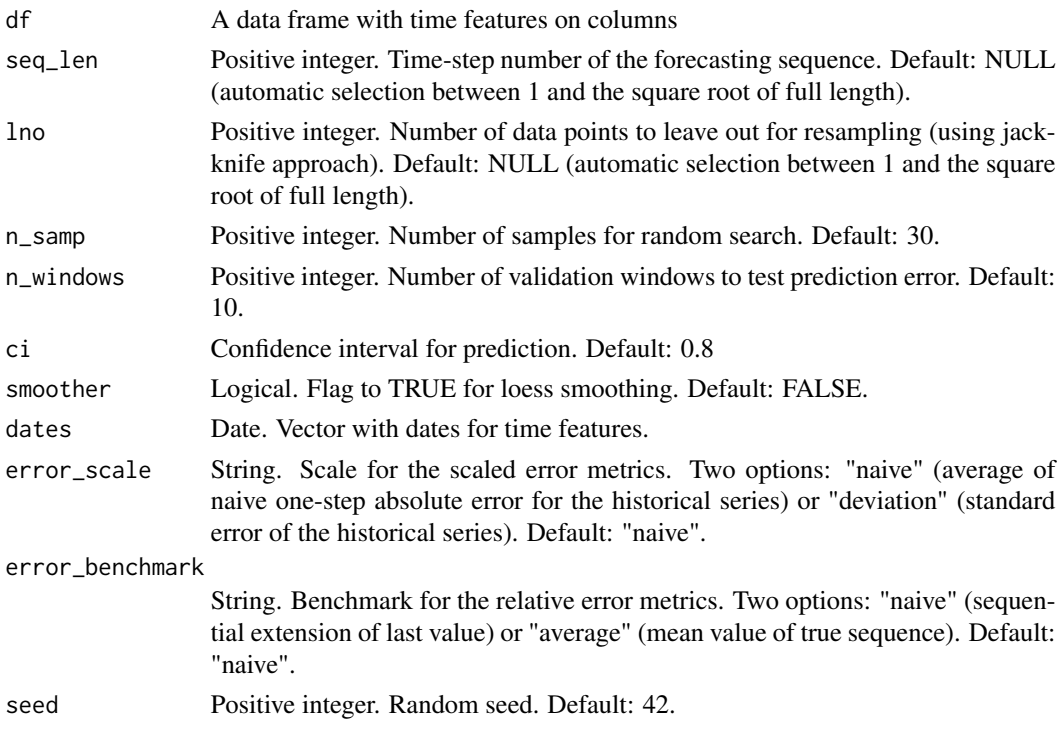

#### <span id="page-2-0"></span>time\_features 3

#### Value

This function returns a list including:

- exploration: list of all not-null models, complete with predictions, test metrics, prediction stats and plot
- history: a table with the sampled models, hyper-parameters, validation errors, weighted average rank
- best\_model: results for the best selected model according to the weighted average rank, including:
	- testing\_errors: testing errors for each time feature for the best selected model (me, mae, mse, rmsse, mpe, mape, rmae, rrmse, rame, mase, smse, sce, gmrae)
	- preds: min, max, q25, q50, q75, quantiles at selected ci, mean, sd, mode, skewness, kurtosis, IQR to range, risk ratio, upside probability and divergence for each point fo predicted sequences
	- plots: standard plot with confidence interval for each time feature
- time\_log

#### Author(s)

Giancarlo Vercellino <giancarlo.vercellino@gmail.com>

#### See Also

Useful links:

• [https://rpubs.com/giancarlo\\_vercellino/spooky](https://rpubs.com/giancarlo_vercellino/spooky)

#### Examples

```
spooky(time_features, seq_len = c(10, 30), lno = c(1, 30), n_samp = 1)
```
time\_features *time features example: IBM and Microsoft Close Prices*

#### **Description**

A data frame with with daily with daily prices for IBM and Microsoft since March 2017.

#### Usage

```
time_features
```
#### Format

A data frame with 2 columns and 1324 rows.

<span id="page-3-0"></span>4 windower

#### Source

finance.yahoo.com

#### windower *support functions for spooky*

#### Description

support functions for spooky

#### Usage

```
windower(
  df,
  seq_len,
  lno = 1,n_windows = 5,
  ci = 0.8,dates = NULL,
  error_scale,
  error_benchmark
\mathcal{L}
```
#### Arguments

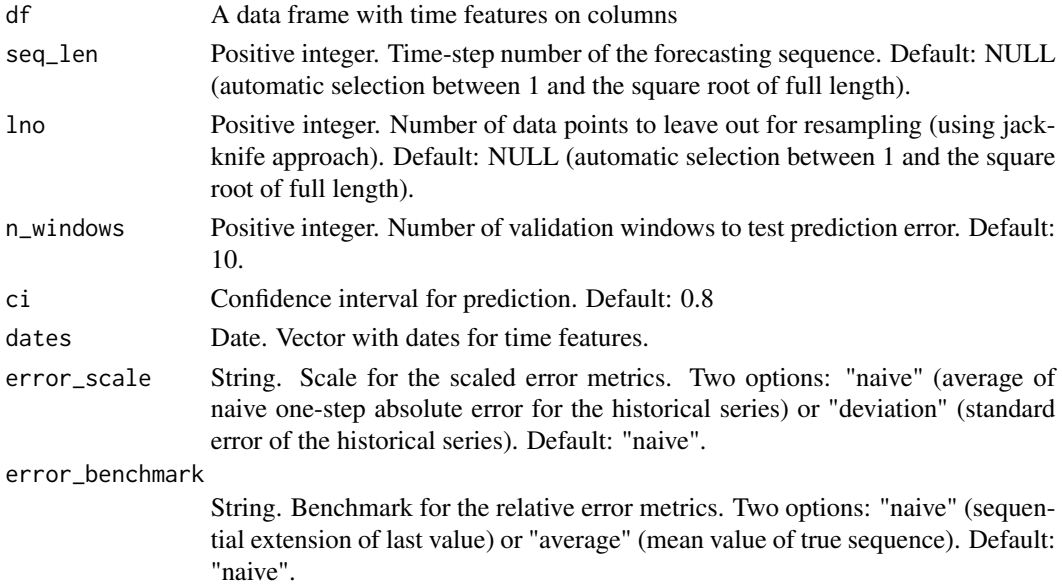

#### Author(s)

Giancarlo Vercellino <giancarlo.vercellino@gmail.com>

# <span id="page-4-0"></span>Index

 $\ast$  datasets time\_features, [3](#page-2-0)

spooky, [2](#page-1-0) spooky-package *(*spooky*)*, [2](#page-1-0)

time\_features, [3](#page-2-0)

windower, [4](#page-3-0)